## **OCENA POZIOMU UMIEJĘTNOŚCI CYFROWYCH – BADANIE ANKIETOWE**

**IMIĘ I NAZWISKO: ……………………………………………………………………………**

*(PROSIMY O WYPEŁNIENIE DRUKOWANYMI LITERAMI)*

Badanie prowadzone jest wśród osób młodych do 30 roku życia. Celem badania jest poznanie poziomu umiejętności cyfrowych i ich ewentualne uzupełnienie poprzez udział w szkoleniu.

Ankieta składa się z dwóch części – samooceny i kwestionariusza. Zawiera pytania ogólne dotyczące umiejętności poruszania się w sieci i obsługi komputera. Wypełnienie ankiety zajmuje mniej niż 20 minut.

Badanie wskaże, na jakim poziomie są Twoje umiejętności cyfrowe i czy istnieje konieczność udziału w szkoleniu. Wynik na poziomie bardzo dobrym jest przesłanką do odstąpienia od szkolenia z kompetencji cyfrowych. Wynik dobry jest przesłanką do skierowania na szkolenie na poziomie zaawansowanym, jeśli wyrazisz taką chęć lub rezygnacji z udziału w szkoleniu. Wynik przeciętny lub niższy wskazuje na konieczność udziału w szkoleniu i uzupełnienia umiejętności cyfrowych.

Dziękujemy za Twój czas i zaangażowanie.

### **Ocena poziomu umiejętności cyfrowych**

### **Część I - Samoocena<sup>1</sup>**

**Proszę, oceń swój poziom umiejętności cyfrowych w skali A,B,C lub D w zależności od poziomu zaawansowania. Możesz wybrać tylko jedną odpowiedź.**

### **1. Wiedza o poziomie własnych kompetencji cyfrowych**

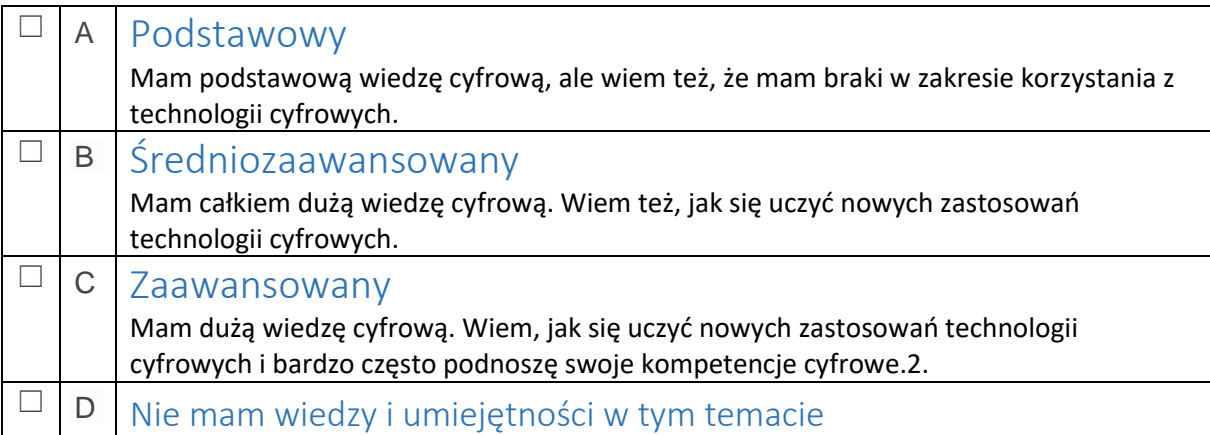

<sup>1</sup> Niniejsza część ankiety została opracowania z wykorzystaniem ramy DIGCOMP.

# **2. Przeglądanie, szukanie i wybieranie informacji**

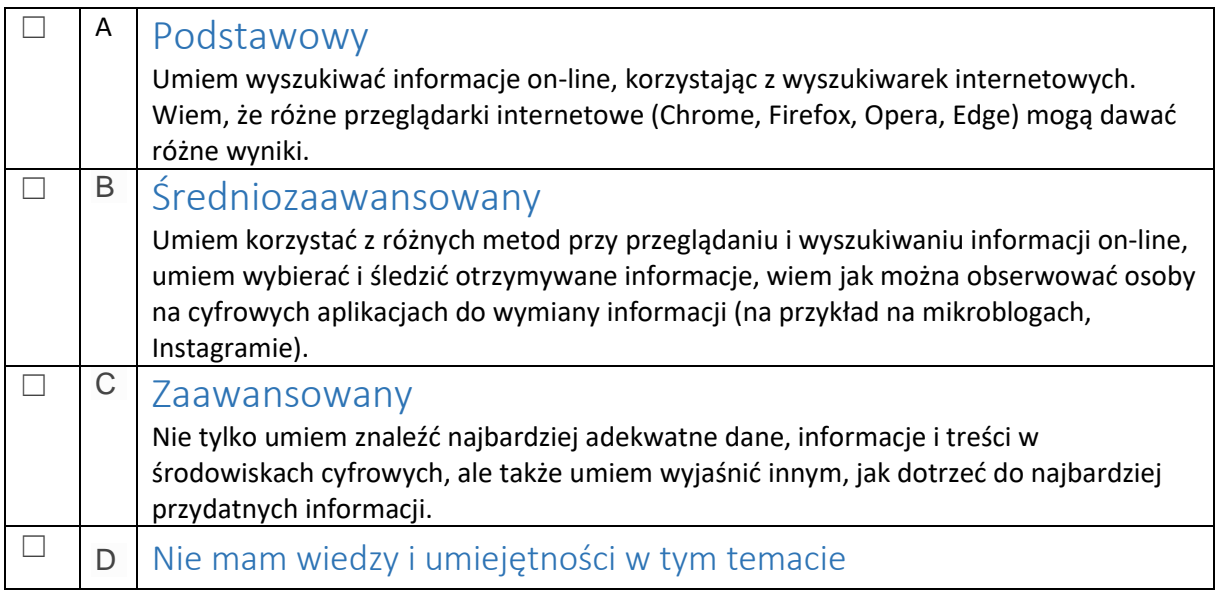

## **3. Ocena informacji**

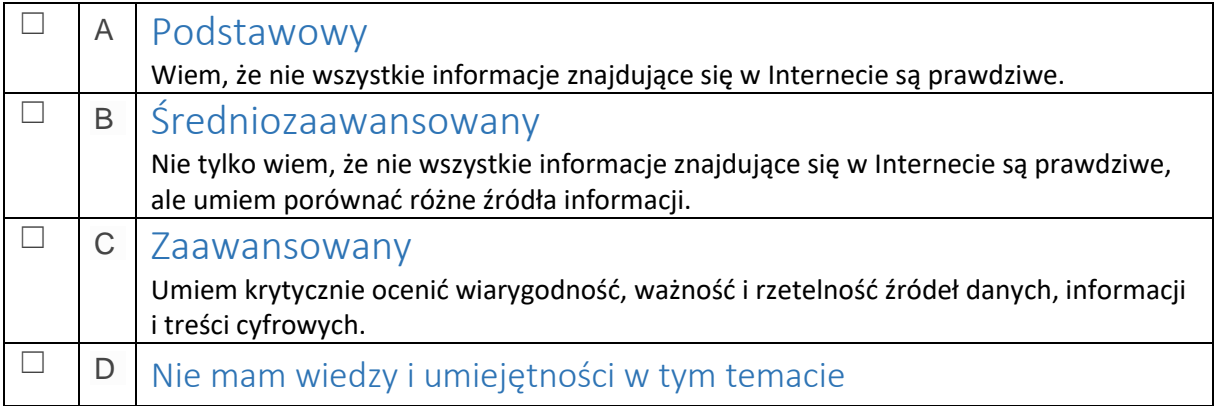

# **4. Przechowywanie i zapisywanie informacji**

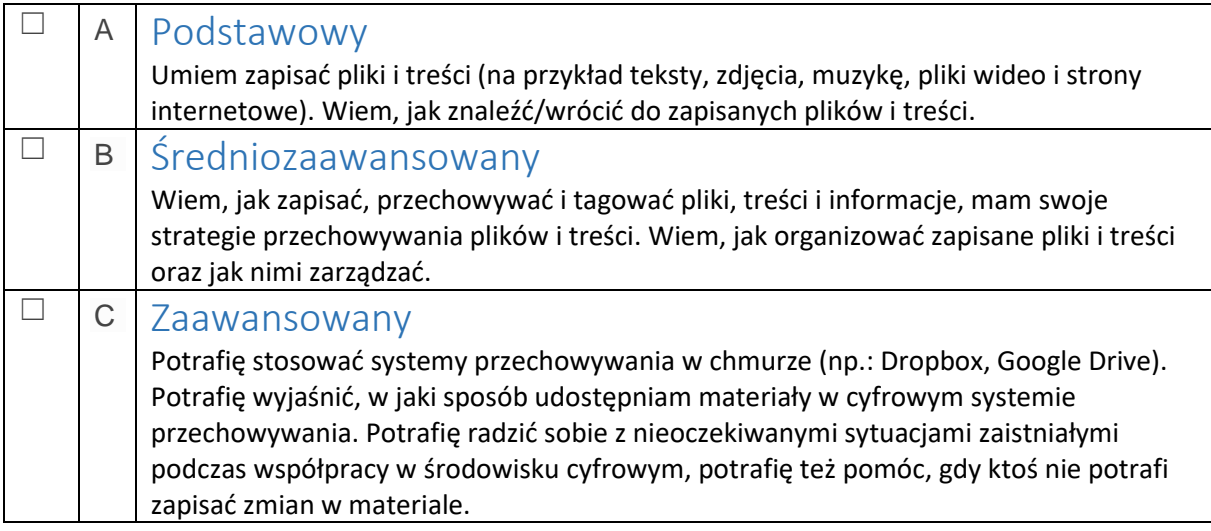

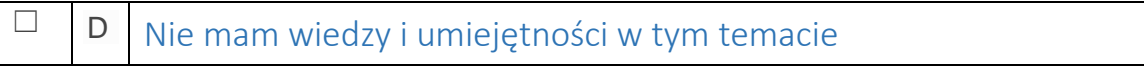

# **5. Komunikacja za pomocą narzędzi cyfrowych i aplikacji**

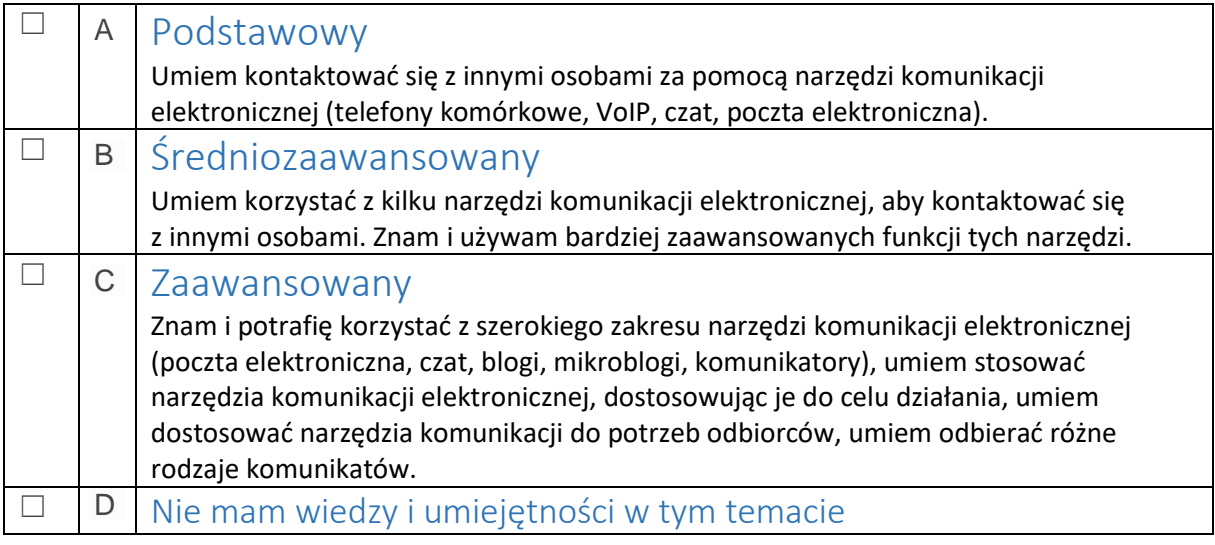

# **6. Aktywność obywatelska on-line**

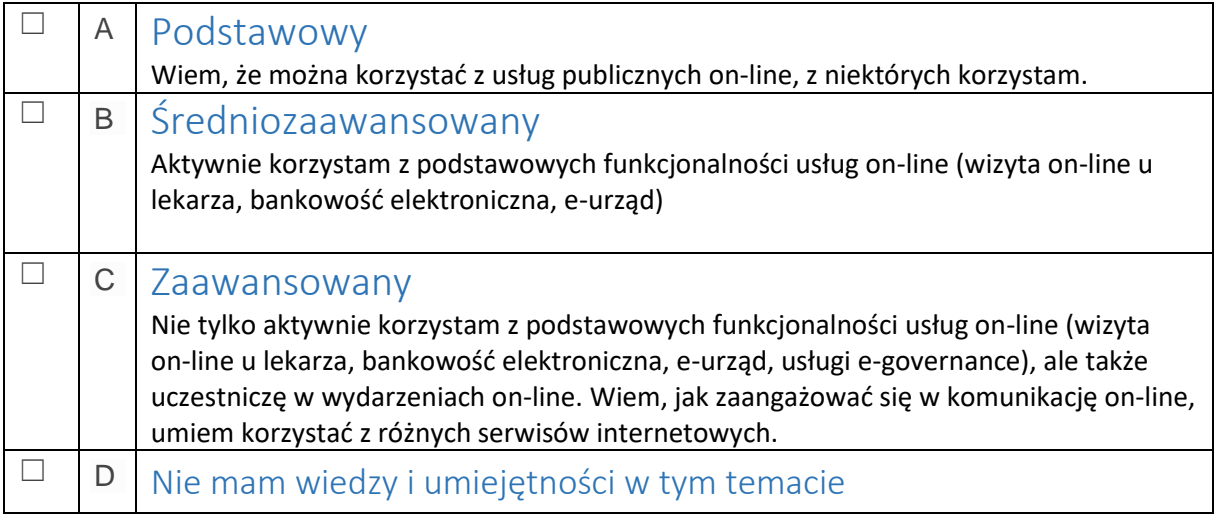

# **7. Zarządzanie tożsamością cyfrową**

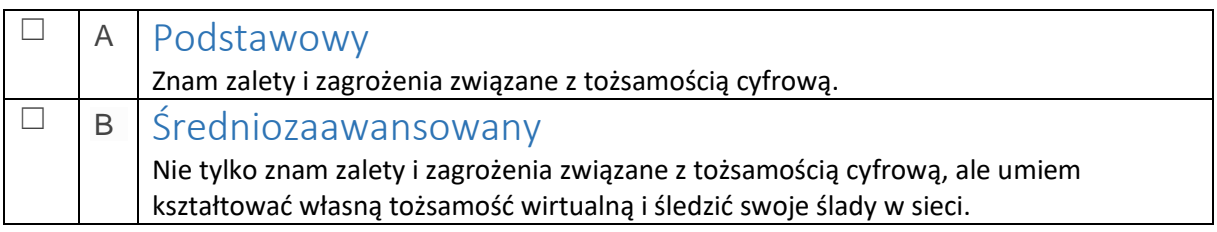

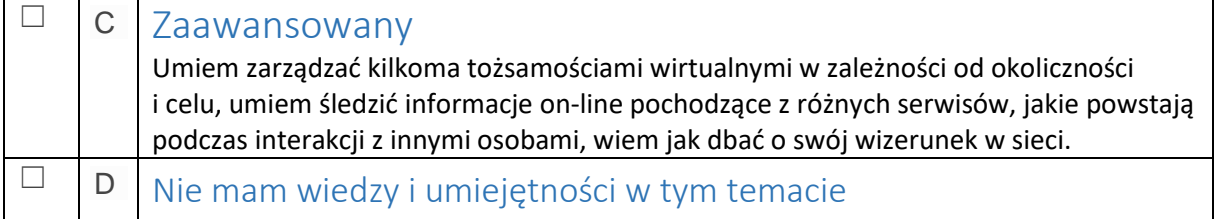

# **8. Tworzenie i przetwarzanie treści cyfrowych**

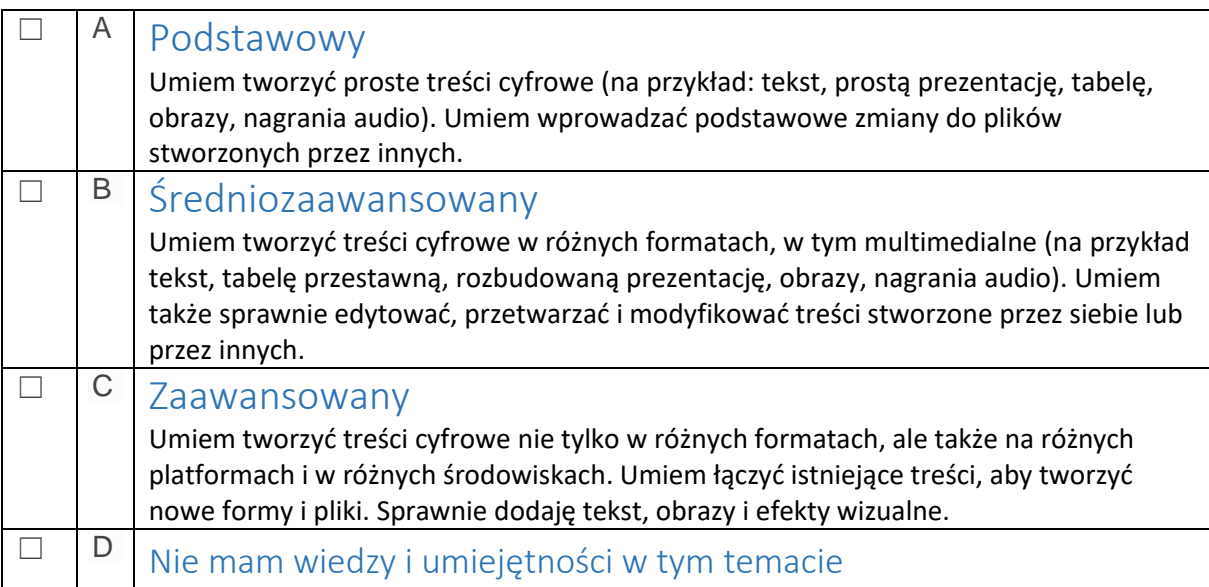

## **9. Przestrzeganie prawa autorskiego i licencji**

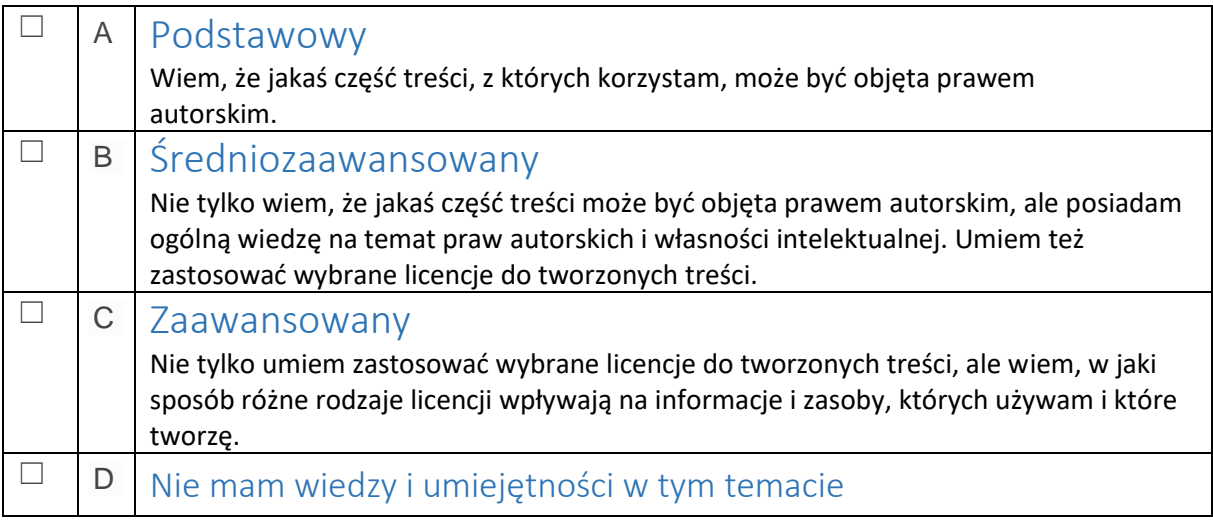

# **10. Programowanie**

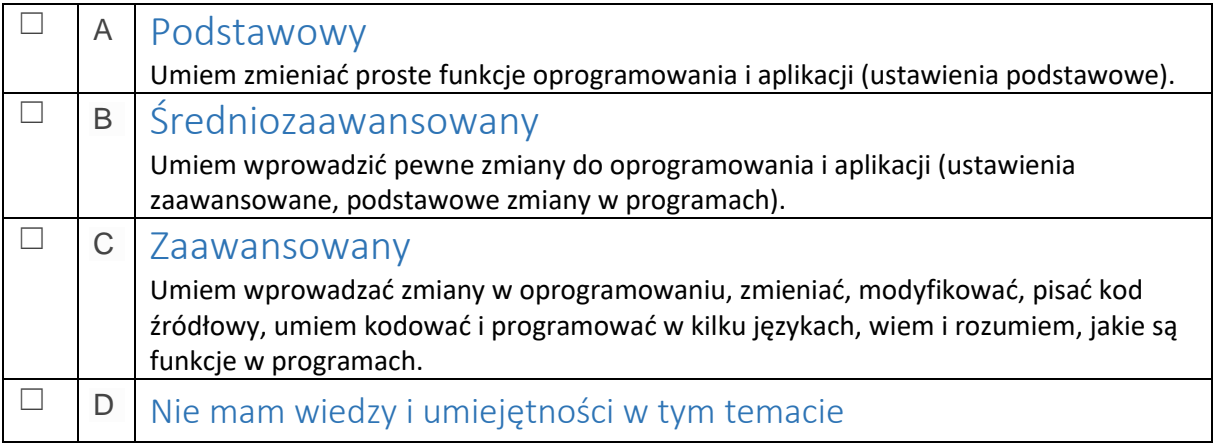

# **11. Narzędzia służące ochronie cyfrowej**

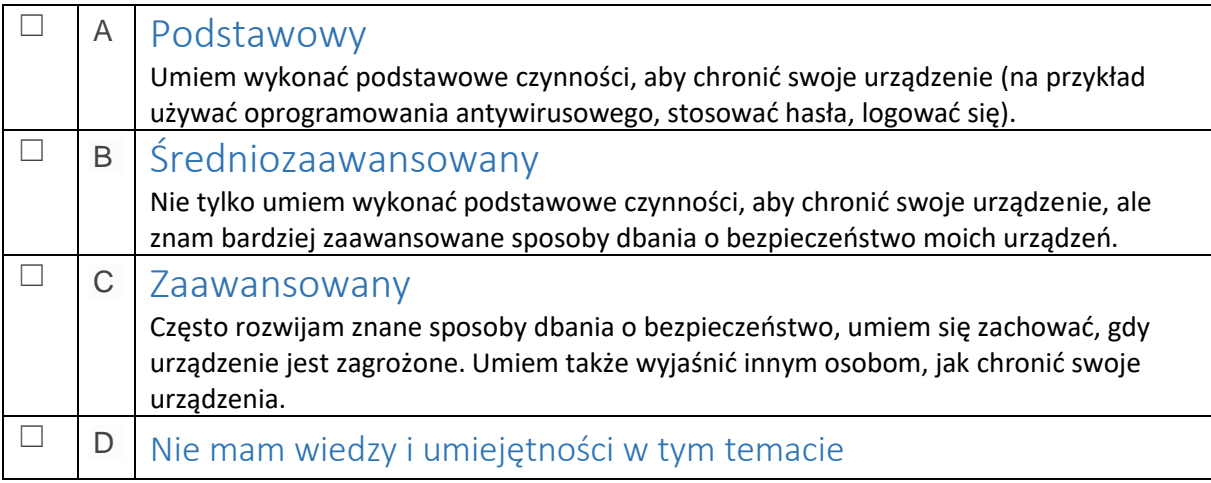

# **12. Obsługa techniczna urządzeń**

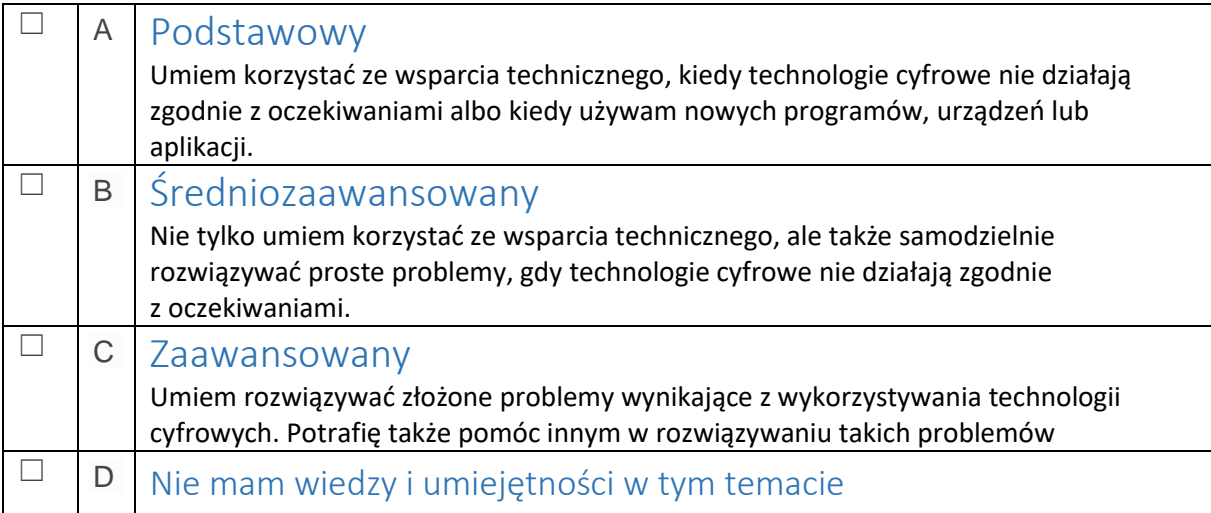

## **Ocena poziomu umiejętności cyfrowych**

## **Część II – kwestionariusz**

*(czas wypełnienia kwestionariusza – 20 minut)*

### **Zestaw II**

*Udziel odpowiedzi na poniższe pytania, zaznaczając jedną z opcji.*

#### **1. Aby nabyć nowe umiejętności w posługiwaniu się narzędziami TIK:**

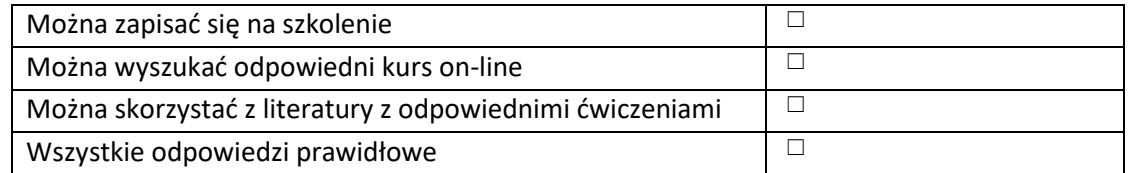

### **2. Czy możliwe jest wyłączenie obrazu z kamery przy rozmowie wychodzącej w komunikatorze internetowym:**

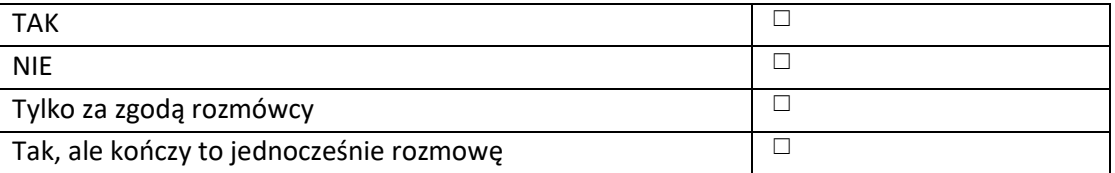

#### **3. Bazą danych nie jest:**

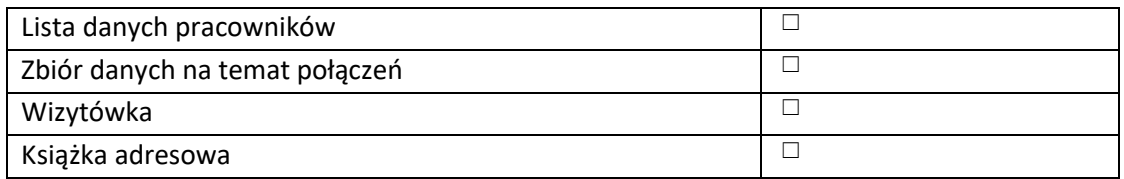

#### **4. Co to jest "sieć Web":**

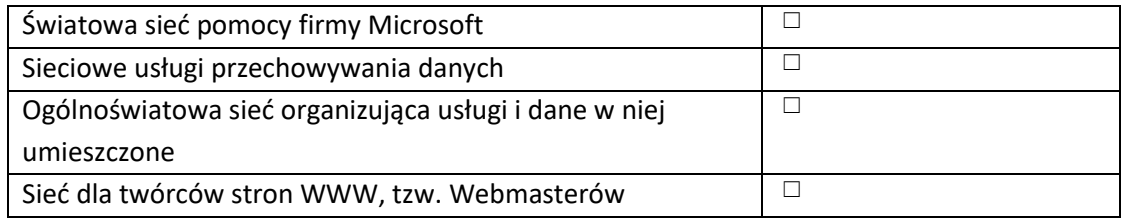

#### **5. Aby przeglądać informacje w portalu informacyjnym użytkownik:**

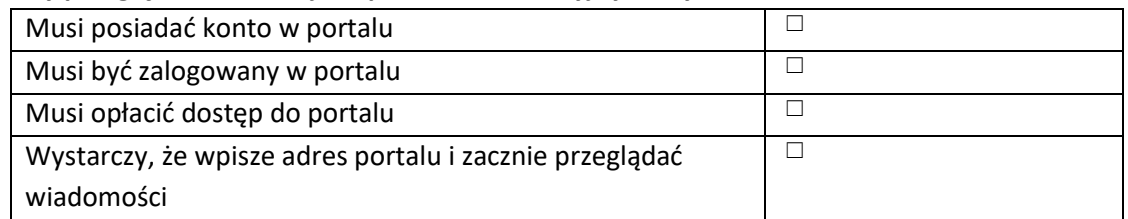

#### **6. Które z zasobów Internetu wpływają na samorozwój?**

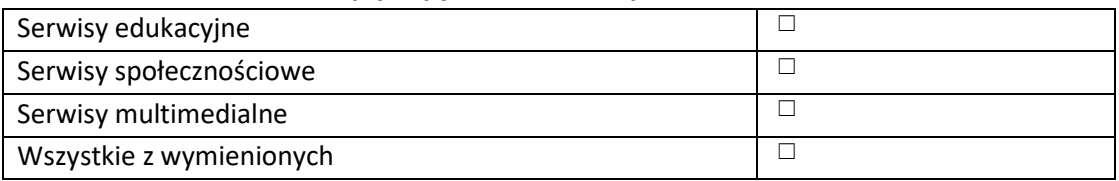

#### **7. Domyślny format pliku w programie "Microsoft Excel" to:**

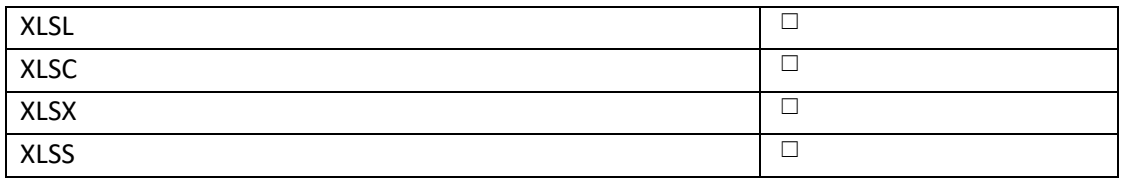

#### **8. Opcja "Zakładki" w przeglądarce internetowej służy do:**

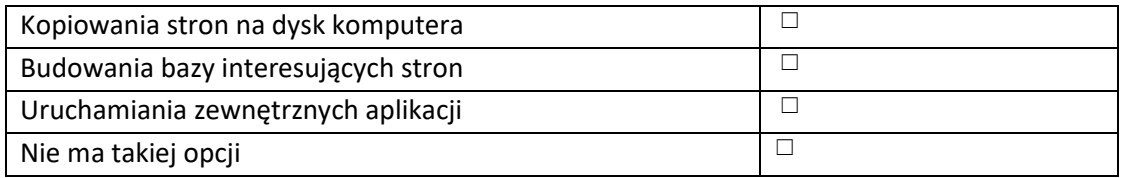

#### **9. Przy pomocy programu "Paint" do już istniejącego obrazu można:**

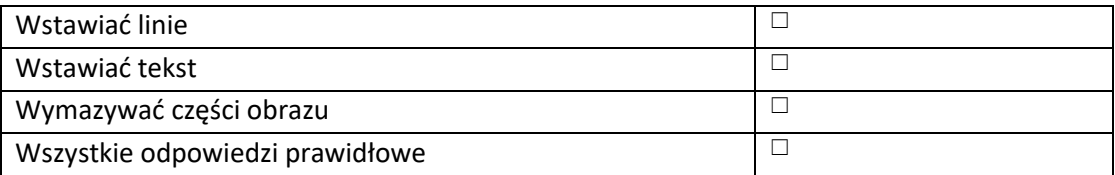

#### **10. Aby uchronić swoją prywatność i dane w internecie należy:**

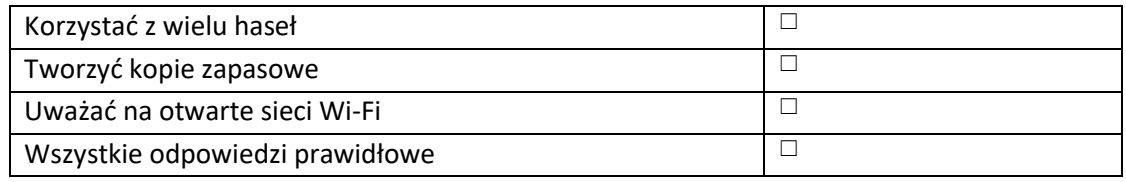

### **11. Co zrobić w przypadku otrzymania z nieznanego adresu wiadomości e-mail z załączonym plikiem o nazwie "niezapłacona grzywna":**

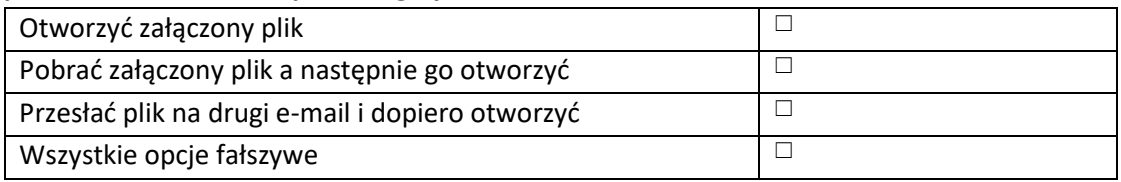

### **12. Phishing to określenie próby:**

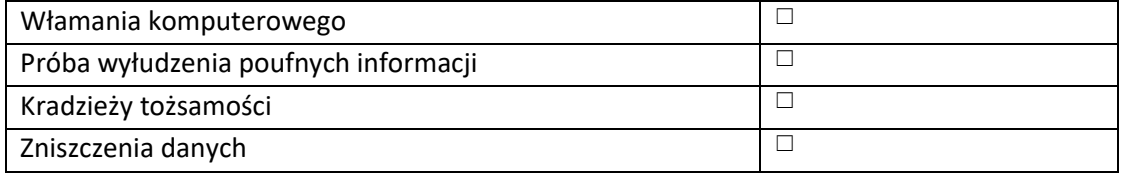

### **13. Klawisz "CAPS LOCK" służy do:**

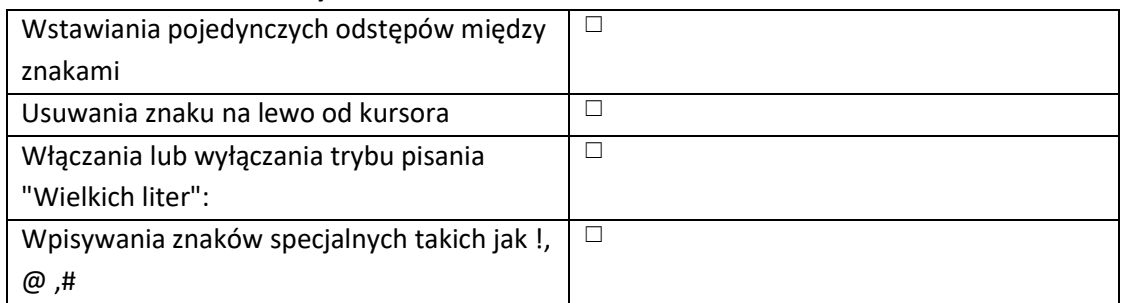

### **14. Kombinacja klawiszy służąca do zamykania aktywnego na ekranie programu to:**

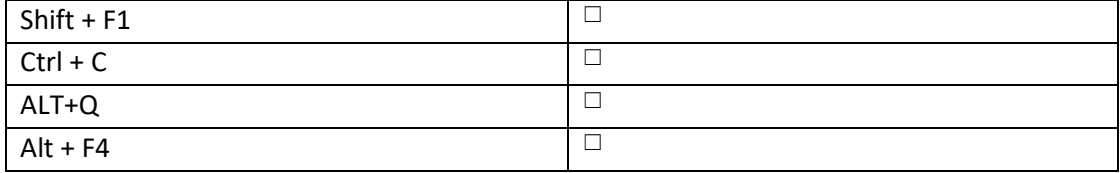

#### **15. Zasada pracy skanera jest zbliżona do:**

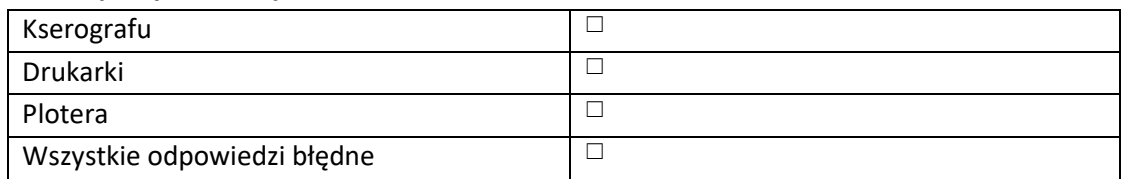

## **Klauzula informacyjna dla osób objętych badaniem kompetencji cyfrowych przez Powiatowy Urząd Pracy w Rypinie**

Zgodnie z art. 13 ust. 1 i ust. 2 Rozporządzenia Parlamentu Europejskiego i Rady (UE) 2016/679 z dnia 27 kwietnia 2016 r. w sprawie ochrony osób fizycznych w związku z przetwarzaniem danych osobowych i w sprawie swobodnego przepływu takich danych oraz uchylenia dyrektywy 95/46/WE (Ogólne rozporządzenie o ochronie danych), informuję, iż:

- 1. Administratorem Pani/Pana danych jest Powiatowy Urząd Pracy z siedzibą w Rypinie ul. Nowy Rynek 14 w imieniu, którego występuje Dyrektor Urzędu.
- 2. Dane kontaktowe do inspektora ochrony danych osobowych dla Powiatowego Urzędu Pracy w Rypinie: ido@powiatrypinski.pl
- 3. Cel przetwarzania danych przetwarzania: Pani/Pana dane będą przetwarzane w celu realizacji zadań przypisanych Powiatowemu Urzędowi Pracy w Rypinie w zakresie jaki jest niezbędny do realizacji celu w szczególności do:
	- udzielenia wsparcia beneficjentom;
	- potwierdzenia poziomu posiadanych umiejętności cyfrowych;
	- sprawozdawczości.
- 4. Podstawą prawną przetwarzania danych jest konieczność realizacji obowiązku spoczywającego na Administratorze danych na podstawie:
	- prawa europejskiego (art. 6 ust.1 lit c RODO) zalecenia Rady UE z dnia 20 października 2020r. w sprawie wzmocnionej Gwarancji dla Młodzieży;
	- Planu realizacji Gwarancji dla Młodzieży w Polsce (z 1 sierpnia 2022r.);
	- Wytycznych dotyczących realizacji projektów z udziałem środków (EFS +).
- 5. Kategoria odbiorców danych: tylko podmioty upoważnione na mocy przepisów prawa.
- 6. Przekazywanie danych do państw: nie dotyczy.
- 7. Planowany czas przechowywania: na czas niezbędny do osiągnięcia celu, na który dane będą zbierane.
- 8. Posiada Pani/Pan prawo dostępu do treści swoich danych oraz prawo ich sprostowania, prawo do cofnięcia zgody\* w dowolnym momencie bez wpływu na zgodność z prawem przetwarzania (\*jeżeli przetwarzanie odbywa się na podstawie zgody), którego dokonano na podstawie zgody przed jej cofnięciem.
- 9. Ma Pan/Pani prawo wniesienia skargi do Organu Nadzorczego, gdy uzna Pani/Pan, iż przetwarzanie danych osobowych Pani/Pana dotyczących narusza przepisy ogólnego rozporządzenia o ochronie danych osobowych.
- 10. Podanie przez Pana/Panią jest niezbędne dla oceny możliwości udziału w wybranych formach wsparcia realizowanych przez Urząd.
- 11. Pani/Pana dane nie będą przetwarzane w sposób zautomatyzowany, w tym nie podlegają profilowaniu.